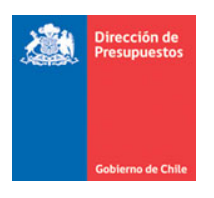

### **Mantención Cuentas Bancarias Crédito Internacional**

Materia: Describe mantención a la funcionalidad de Créditos internacionales Fecha : Diciembre 2021

#### **1.‐ Antecedentes**

En relación a la funcionalidad de Créditos Internacionales, actualmente aplicativo SIGFE transaccional permite el uso de una única cuenta corriente para las operaciones de tesorería que se asocian a un identificador de crédito. Atendiendo a la necesidad de integrar este tipo de operaciones con la Plataforma de pago centralizado, se incorpora opción que permite el registro de cuenta contable de disponibilidad diferenciado entre banco e intermediación (111.02 y 119.02)

### **2.‐ Elementos de configuración** *Uso interno de DIPRES*

2.1.‐ En materia de definición de cuentas corrientes para instituciones configuradas con créditos internaciones, se deberá crear una misma corriente asociada a diferentes cuentas contables.

2.2.‐ En ejemplo el código identificador es único por cuenta corriente, pero tanto la descripción como el nombre son iguales, las propiedades relaciones y convenio pueden diferir.

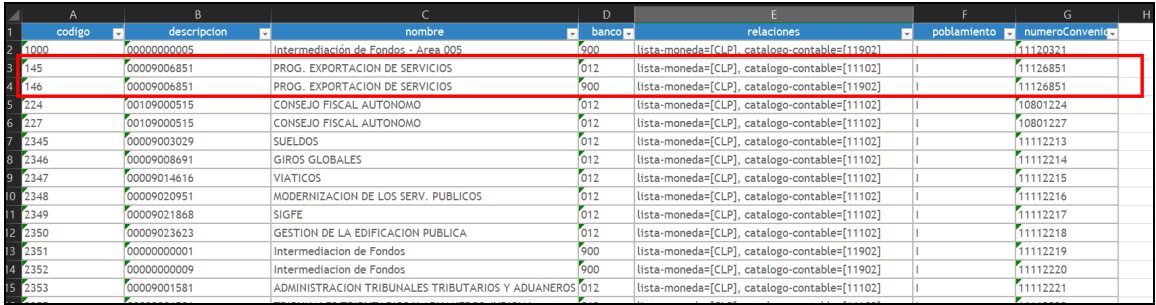

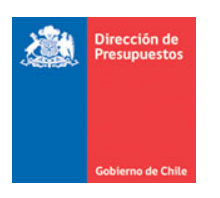

## **3.‐ Operatoria**

3.1‐ En materia de operaciones de tesorería Cobro/Pago de devengos de Créditos internacionales se podrá afectar alguna de las cuentas corrientes definidas por configuración, asociando a la cuenta contable 111.02 o 119.02.

3.2.‐Para factibilizar lo indicado en el punto 3.1., antes de realizar la Operación de Tesorería, se deberá definir cual cuenta utilizar, realizando selección en la consulta del repositorio de crédito.

*Paso 1. Se accede a la consulta de Crédito*

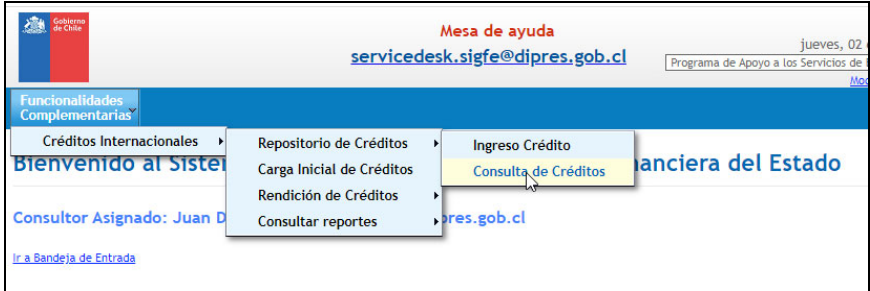

*Paso 2. Se selecciona el crédito y link Modificar* 

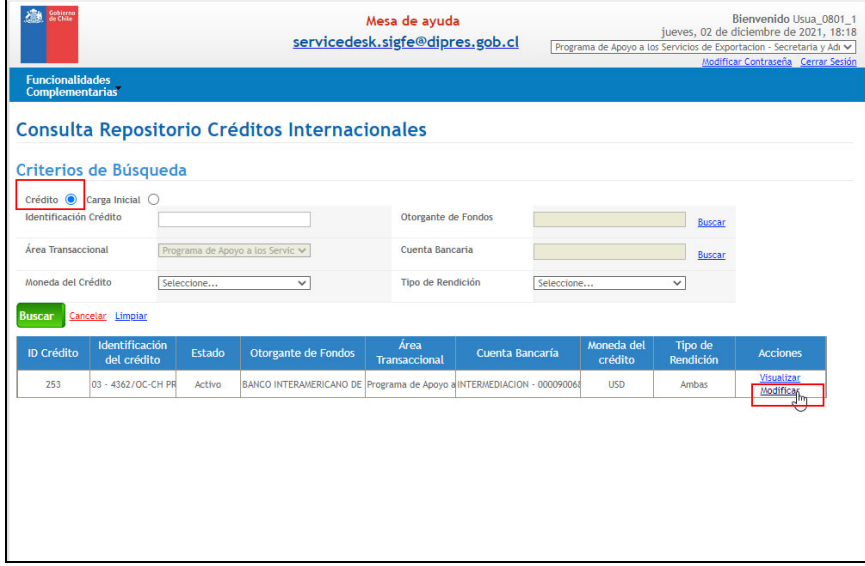

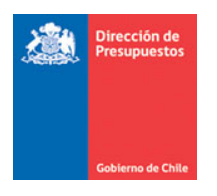

*Paso 3. Se selecciona en el campo Cuenta Bancaria, la cuenta corriente que se utilizara en la próxima operación de tesorería.*

Importante: Se debe grabar la solicitud cada vez que se realiza el cambio en la selección de la *Cuenta Bancaria.*

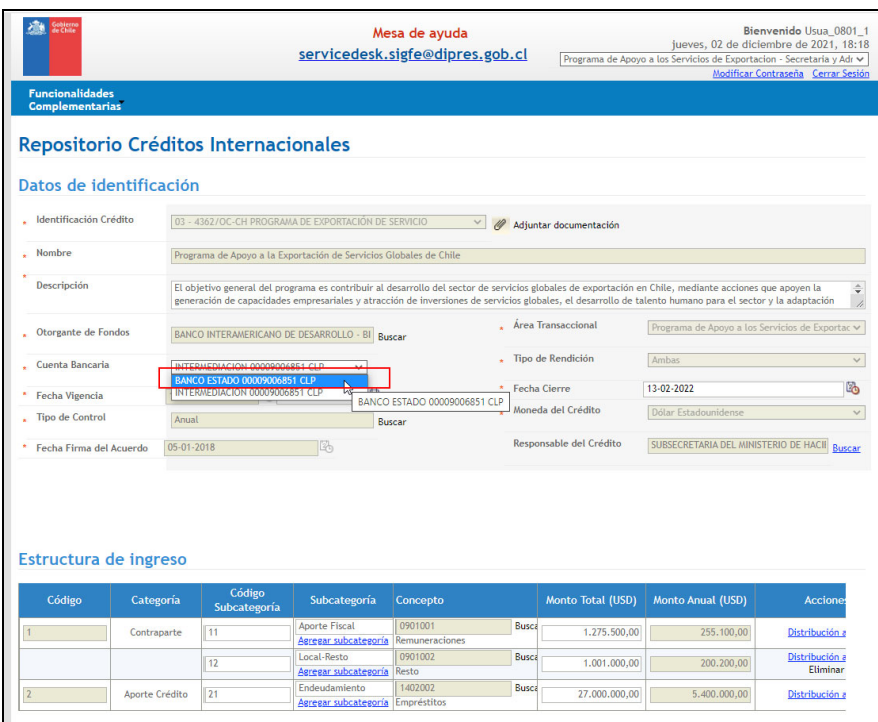

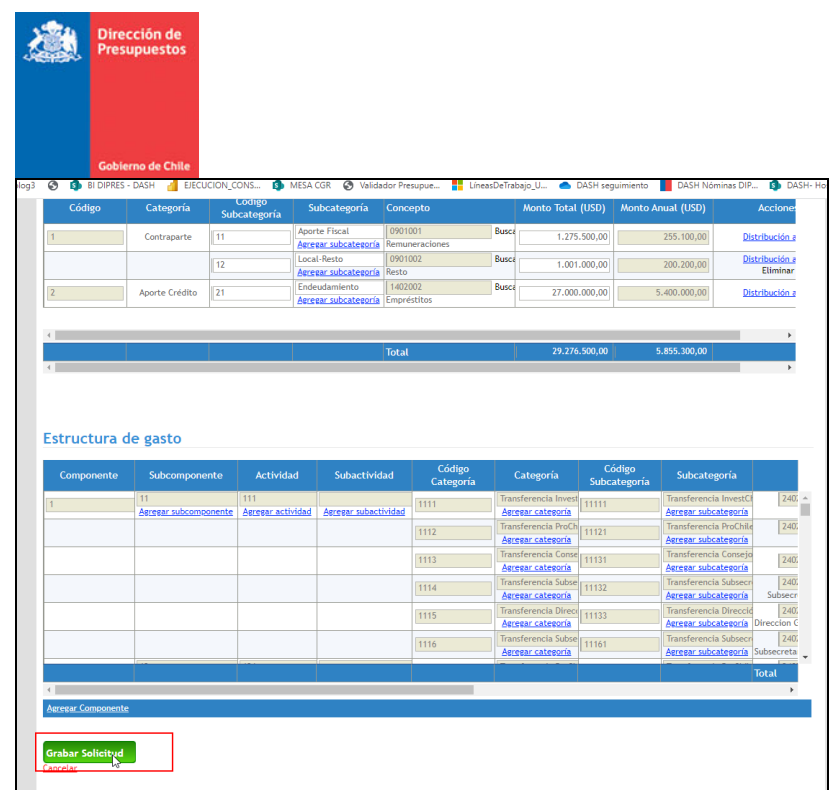

*Paso 4. Se realiza la operación de tesorería Cobro/Pago de devengos de Créditos internacionales de forma tradicional, por defecto el campo Ent.Bancaria heredara la cuenta corriente seleccionada en el repositorio de crédito.*

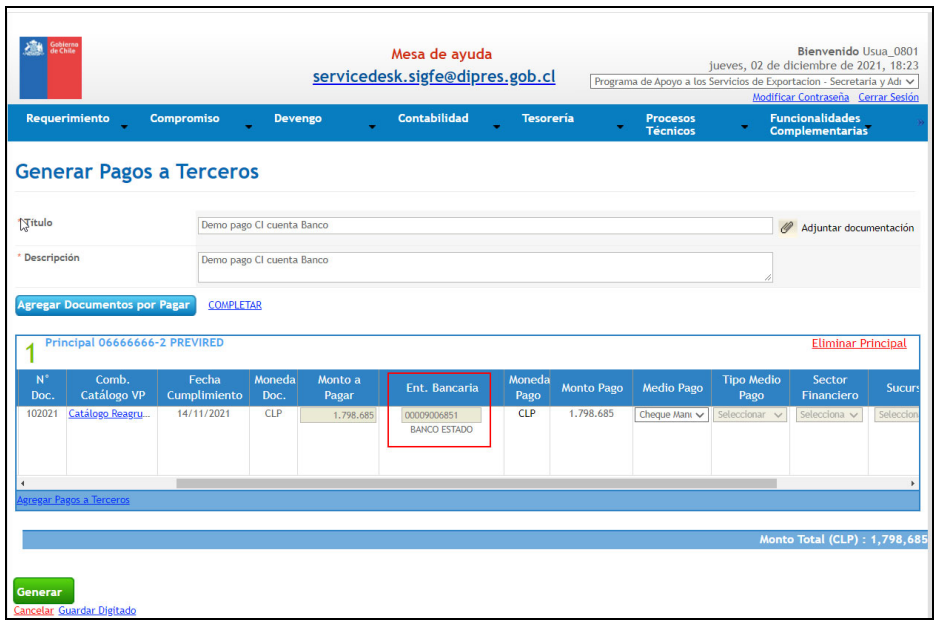

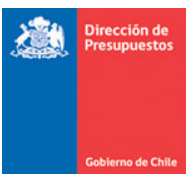

*Paso 5. Luego la generación como aprobación del asiento contable relacionado se realiza de forma normal al funcionamiento actual del aplicativo.*

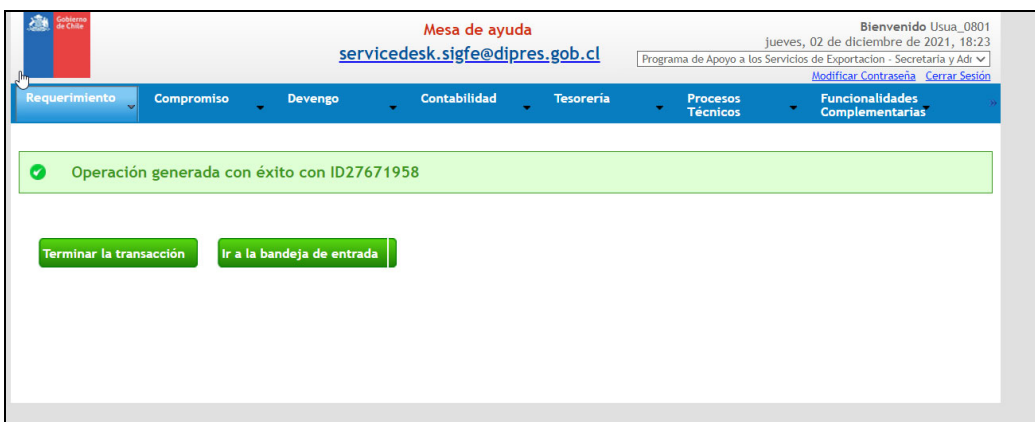

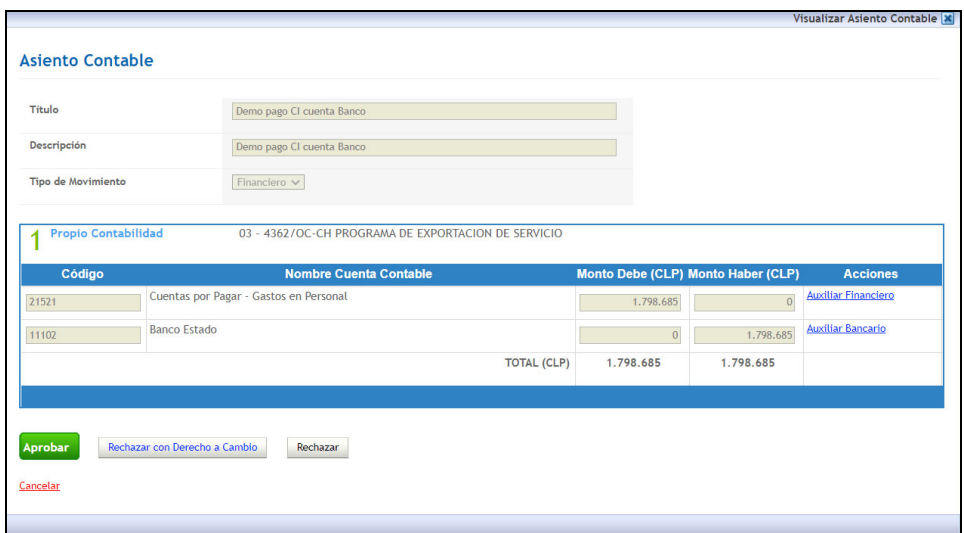

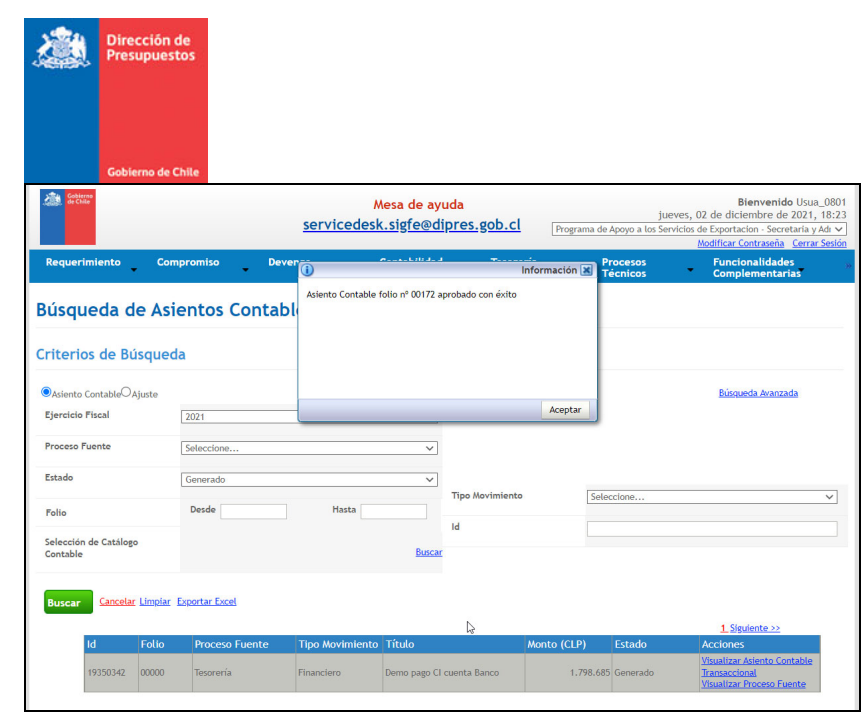

3.3.‐ El uso indistintamente de alguna de las cuentas corrientes, no contempla un control de saldo diferenciado, por tanto, las operaciones con cargo a cualquiera de las cuentas corrientes afectan al mismo asistente bancario, como también la consulta del Estados de Fuentes y uso de Fondos.

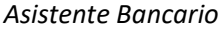

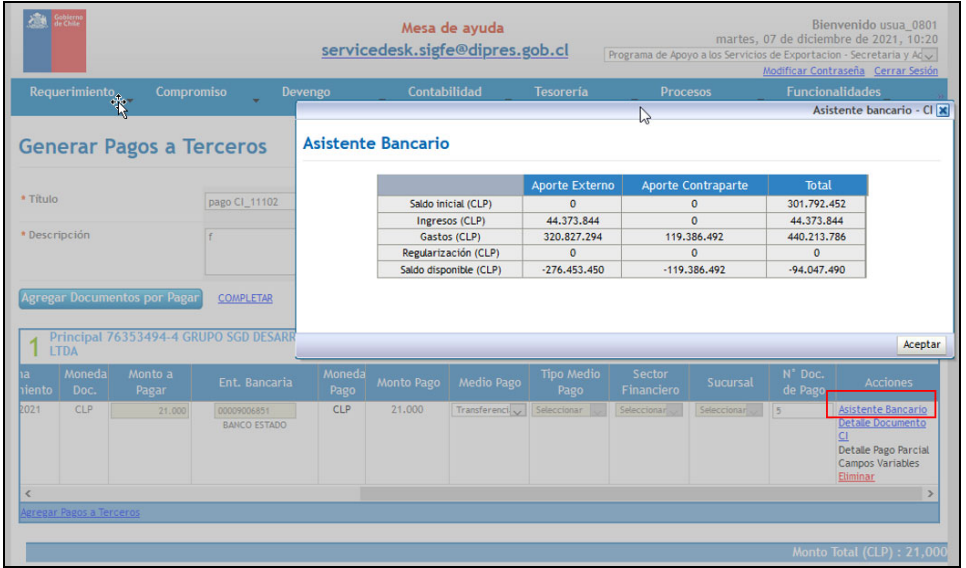

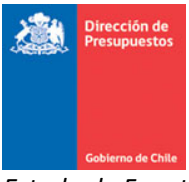

# *Estado de Fuentes y Uso de Fondos*

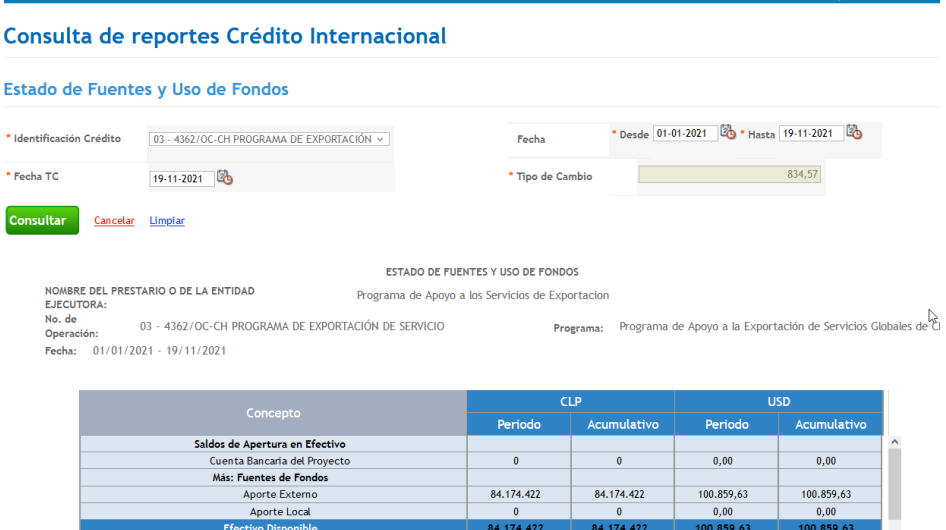

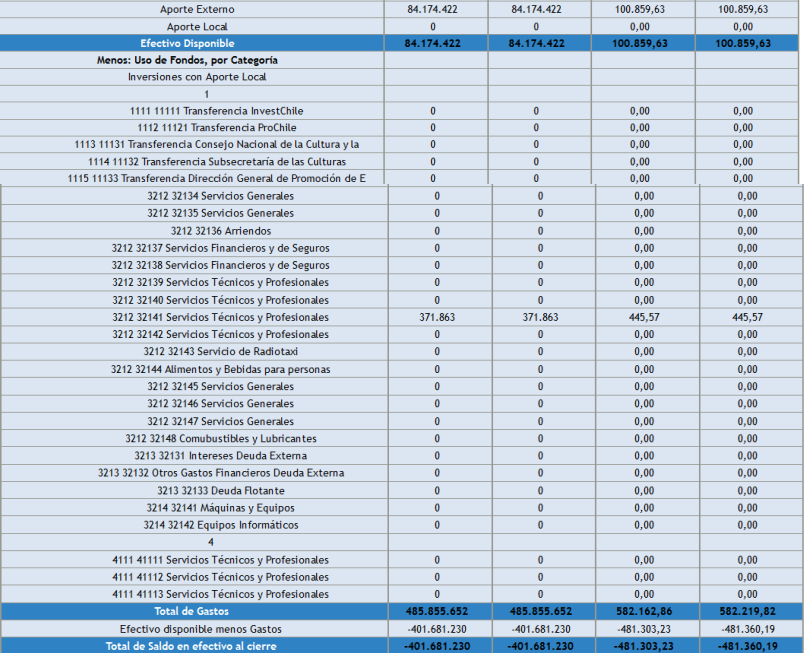

Nombre y Título del representante autorizado

**Firma** 

 $\mathbb{S}$